## 1 PHP include file

#### PHP Include File

- Insert the content of one PHP file into another PHP file before the server executes it
- Use the
  - include() generates a warning, but the script will continue execution
  - require() generates a fatal error, and the script will stop

#### include() example

<a href="/tutorials.php">Tutorials</a>

<a href="/default.php">Home</a>

```
<a href="/references.php">References</a>
<a href="/examples.php">Examples</a>
<a href="/contact.php">Contact Us</a>
                                                     PHP
< ht.ml >
<body>
<div class="leftmenu">
<?php include("menu.php"); ?>
</div>
<h1>Welcome to my home page.</h1>
I have a great menu here.
</body>
</html>
                                                     PHP
```

# PHP File Input/Output

#### PHP file I/O functions

| function name(s)                                                                                         | category                           |
|----------------------------------------------------------------------------------------------------|------------------------------------|
| file, file get contents,<br>file put contents                                                            | reading/writing entire files       |
| basename, file exists, filesize, fileperms, filemtime, is dir, is readable, is writable, disk free space | asking for information             |
| copy, rename, unlink,<br>chmod, chgrp, chown,<br>mkdir, rmdir                                            | manipulating files and directories |
| glob, scandir                                                                                            | reading directories                |

## Reading/writing files

| contents of foo.txt | file("foo.txt") | file_get_contents<br>("foo.txt") |
|---------------------|-----------------|----------------------------------|
|                     | array(          |                                  |
| Hello               | "Hello\n", #    | "Hello\n                         |
| how are             | "how are\n", #: | l how are\n                      |
| you?                | "you?\n", #2    | you?\n                           |
|                     | "\n", #3        | 3 \n                             |
| I'm fine            | "I'm fine\n" #  | 4   I'm fine\n"                  |
|                     | )               |                                  |

- file returns lines of a file as an array
- file\_get\_contents returns entire contents of a file
  as a string

### Reading/writing an entire file

```
# reverse a file
$text = file_get_contents("poem.txt");
$text = strrev($text);
file_put_contents("poem.txt", $text);
```

PHP

- file\_get\_contents returns entire contents of a file as a string
- file\_put\_contents writes a string into a file,
  replacing any prior contents

#### Appending to a file

```
# add a line to a file
$new_text = "P.S. ILY, GTG TTYL!~";
file_put_contents("poem.txt", $new_text,
FILE_APPEND);
PHP
```

#### old contents

Roses are red, Violets are blue. All my base, Are belong to you.

#### new contents

Roses are red, Violets are blue. All my base, Are belong to you. P.S. ILY, GTG TTYL!~

#### The file function

```
# display lines of file as a bulleted list
$lines = file("todolist.txt");
foreach ($lines as $line) {
    ?>
    <!> <?= $line ?> 

PHP
```

- file returns the lines of a file as an array of strings
  - each string ends with \n
  - to strip the \n off each line, use optional second parameter:

```
$lines = file("todolist.txt",FILE_IGNORE_NEW_LINES);
PHP
```

#### Unpacking an array: list

```
list($var1, ..., $varN) = array; PHP
```

```
$values = array("mundruid", "18", "f", "96");
...
list($username, $age, $gender, $iq) = $values;
PHP
```

- the list function accepts a comma-separated list of variable names as parameters
- use this to quickly "unpack" an array's contents into several variables

# Fixed-length files, file and list

```
list($name, $phone, $ssn) = file("personal.txt");
PHP
```

- reads the file into an array of lines and unpacks the lines into variables
- Need to know a file's exact length/format

#### Splitting/joining strings

```
$array = explode(delimiter, string);
$string = implode(delimiter, array);
PHP
```

```
$class = "CS 380 01";
$class1 = explode(" ", $s); # ("CS", "380", "01")
$class2 = implode("...", $a); # "CSE...380...01"
```

explode and implode convert between strings and arrays

#### Example explode

```
Harry Potter, J.K. Rowling
The Lord of the Rings, J.R.R. Tolkien
Dune, Frank Herbert

contents of input file books.txt
```

```
<?php foreach (file("books.txt") as $book) {
    list($title, $author) = explode(",", $book);
    ?>
     Book title: <?= $title ?>, Author: <?=
    $author ?> 

<?php
}
?>
```

## Reading directories

| function       | description                                                                                                    |
|----------------|----------------------------------------------------------------------------------------------------|
| <u>scandir</u> | returns an array of all file names in a given directory (returns just the file names, such as "myfile.txt")                |
| glob           | returns an array of all file names that match a given pattern (returns a file path and name, such as "foo/bar/myfile.txt") |

#### Example for glob

- glob can match a "wildcard" path with the \* character
- the basename function strips any leading directory from a file path

#### Example for glob

- glob can match a "wildcard" path with the \* character
- the basename function strips any leading directory from a file path

#### Example for scandir

```
<!php
$folder = "taxes/old";
foreach (scandir($folder) as $filename) {
        ?>
        <!> <?= $filename ?> 

</php
}
?>

PHP
```

...
2009\_w2.pdf
2007\_1099.doc

# 18 PHP Exceptions

#### Exceptions

- Used to change the normal flow of the code execution if a specified error (exceptional) condition occurs.
- What normally happens when an exception is triggered:
  - current code state is saved
  - code execution will switch to a predefined (custom) exception handler function
  - the handler may then
    - resume the execution from the saved code state,
    - terminate the script execution or
    - continue the script from a different location in the code

#### Exception example

```
<?php
//create function with an exception
function checkStr($str)
  if(strcmp($str, "correct")!= 0)
    throw new Exception ("String is not correct!");
  return true;
//trigger exception
checkStr("wrong");
?>
                                                   PHP
```

#### Exception example (cont.)

```
<?php
//create function with an exception
function checkStr($str)
//trigger exception in a "try" block
try
 checkStr("wrong");
 //If the exception is thrown, this text will not be shown
 echo 'If you see this, the string is correct';
//catch exception
catch (Exception $e)
 echo 'Message: ' .$e->getMessage();
?>
```

### PHP larger example

- Display a random quote of the day:
- I don't know half of you half as well as I should like; and I like less than half of you half as well as you deserve.
  - J. R. R. Tolkien (1892 1973), The Fellowship of the Ring
- I have not failed. I've just found 10,000 ways that won't work.
  - **Thomas A. Edison (1847 1931)**, (attributed)
- I am among those who think that science has great beauty. A scientist in his laboratory is not only a technician: he is also a child placed before natural phenomena which impress him like a fairy tale.

#### Marie Curie (1867 - 1934)

- I love deadlines. I like the whooshing sound they make as they fly by. Douglas Adams
- Statistics: The only science that enables different experts using the same figures to draw different conclusions.

## PHP cookies and sessions

#### Cookies

- Problem: HTTP is stateless
- What is a cookie?
  - tiny bits of information that a web site could store on the client's machine
  - they are sent back to the web site each time a new page is requested by this client.

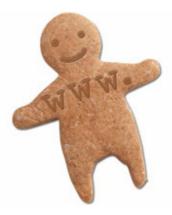

#### **Bad Cookies?**

- Urban myth: tracking, violate privacy
- Reality:
  - cookies are relatively harmless
  - can only store a small amount of information

#### Sessions

- What is a session?
  - a combination of a server-side cookie and a client-side cookie,
  - the client-side cookie contains only a reference to the correct data on the server.
- when the user visits the site:
  - their browser sends the reference code to the server
  - the server loads the corresponding data.

#### Cookies vs Sessions

- Cookies can be set to a long lifespan
- Cookies work smoothly when you have a cluster of web servers
- Sessions are stored on the server, i.e. clients do not have access to the information you store about
- Session data does not need to be transmitted with each page; clients just need to send an ID and the data is loaded from the local file.
- Sessions can be any size you want because they are held on your server,

#### Create a cookie

```
setcookie(name, value, expire, path, domain);
PHP
```

```
<?php
setcookie("user", "Harry Poter", time()+3600);
?>
<html>
.....
PHP
```

#### Retrieve a Cookie Value

```
<?php
// Print a cookie
echo $_COOKIE["user"];

// A way to view all cookies
print_r($_COOKIE);
?>
PHP
```

#### Delete a Cookie

30

```
<?php
// set the expiration date to one hour ago
setcookie("user", "", time()+3600);
?>
PHP
```

#### Start/end a session

```
bool session_start ( void )
bool session destroy ( void )
                                                    PHP
```

 All your session data is stored in the session superglobal array, \$\_SESSION

```
$_SESSION['var'] = $val;
$_SESSION['FirstName'] = "Jim";
```

PHP